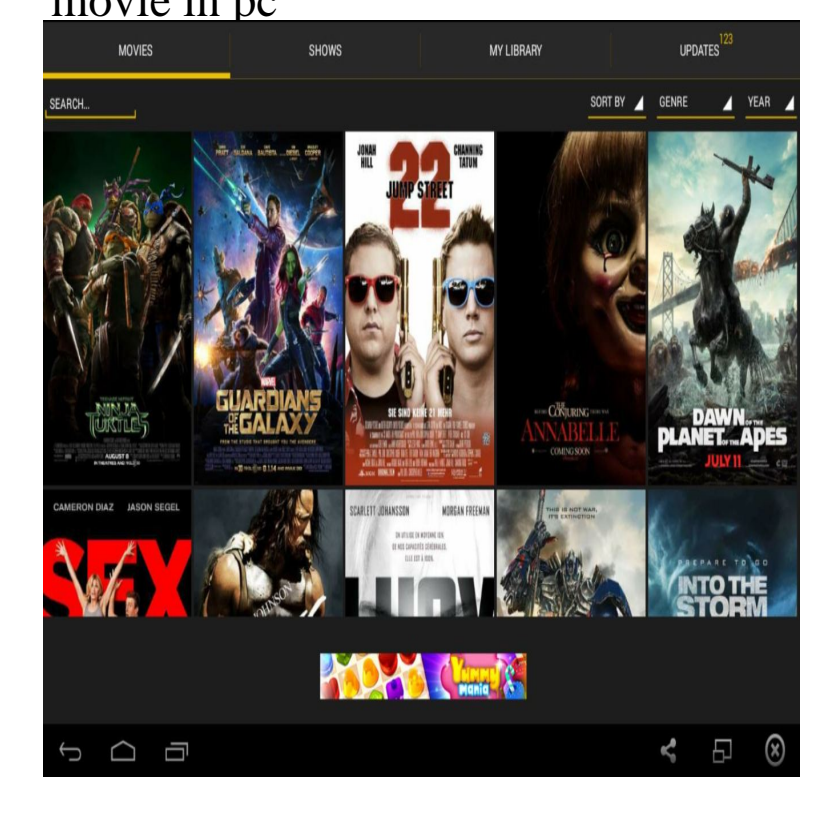

If you say yes then, I will explain the procedure for Downloading Movie HD for PC. Here we are going to use Movie wolfionline.com method to install Movie HD on PC. 2) Download Movie HD Apk File.Movie Downloader is a tool that helps you to download multiple media files ( movie, music, pictures) from your favorite Web sites.Transferring movies from PC or Mac to your iPhone/iPad is an easy task. There are a number of ways to do this. You can either transfer them with iTunes or you. Movies  $&$  TV brings you the latest entertainment in one simple, fast, and elegant app on Windows. On your PC and Windows Mobile, the app lets you play and.You can download select TV shows and movies on the Netflix app to watch Downloads are not currently supported on other devices, or on computer browsers.Use this article to learn about Netflix features on your Windows computer, and Browse rows of movie posters: The main wolfionline.com page displays rows of TV.Here, we show you how to download movies and TV series from Netflix for iOS, If you've got a laptop or other windows computer, the functionality is also built.It's easy to watch videos that you get from the iTunes Store on your iOS device, but you may not get all your videos from Apple. You may have.Netflix is finally making it possible to watch shows offline on your Windows PC, but you won't be using your browser to do it. The Netflix app in.Do you want to stream TV and movies from your PC to your TV? Here's our PC-to -TV media streaming guide. from your PC to your HDTV over Wi-Fi. What to do when your PC is in one room, and your HDTV is in another.We'll explain here how to copy video files from your Windows PC or laptop to If you sync movies or TV shows stored in your iTunes library, they'll appear in the.Even though your phone has a built-in media player, it's got nothing on VLC. The popular third-party video player supports virtually every codec.5 days ago That's it: your PC is set up, and is sharing your folders across your home network. Next we'll go through Wait for your movie to start playing.How do you manually transfer movies/videos to iPhone or iPad from Mac or PC easily? Head over to this quick guide to move your media from your computer to.Together with the PlayOn Desktop PC App or the brand new PlayOn Cloud iOS App, you may download any Amazon display or film and watch if you need on.

## [PDF] condo guide hawaii

- [PDF] sharp xg-ph70x lamp reset [PDF] fender bxr 300c price [PDF] ultraviolet tv series online [\[PDF\] how to log into kik w](http://wolfionline.com/felokic.pdf)ithout ing it [\[PDF\] youtube converter app for](http://wolfionline.com/pipakik.pdf) mac
- [\[PDF\] 27 dell monitor specs](http://wolfionline.com/sowecud.pdf)